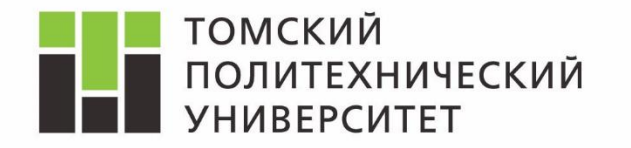

*Дисциплина Математическое моделирование объектов и систем управления* 

# Изучение модели СМО с «нетерпеливыми» заявками в Rockwell Arena

*Ассистент каф. АиКС ИК ТПУ Владимир Андреевич Фаерман*

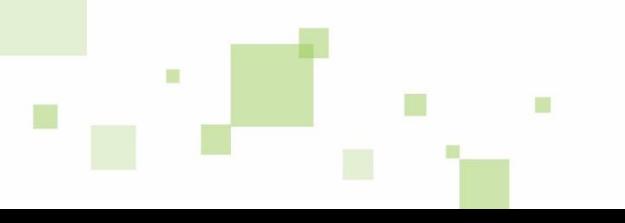

#### **Система M/M/1 с**  томский ТОЛИТЕХНИЧЕСКИЙ **УНИВЕРСИТЕТ «нетерпеливыми» заявками**

*В основе исследуемой системы лежит модель M/M/1*

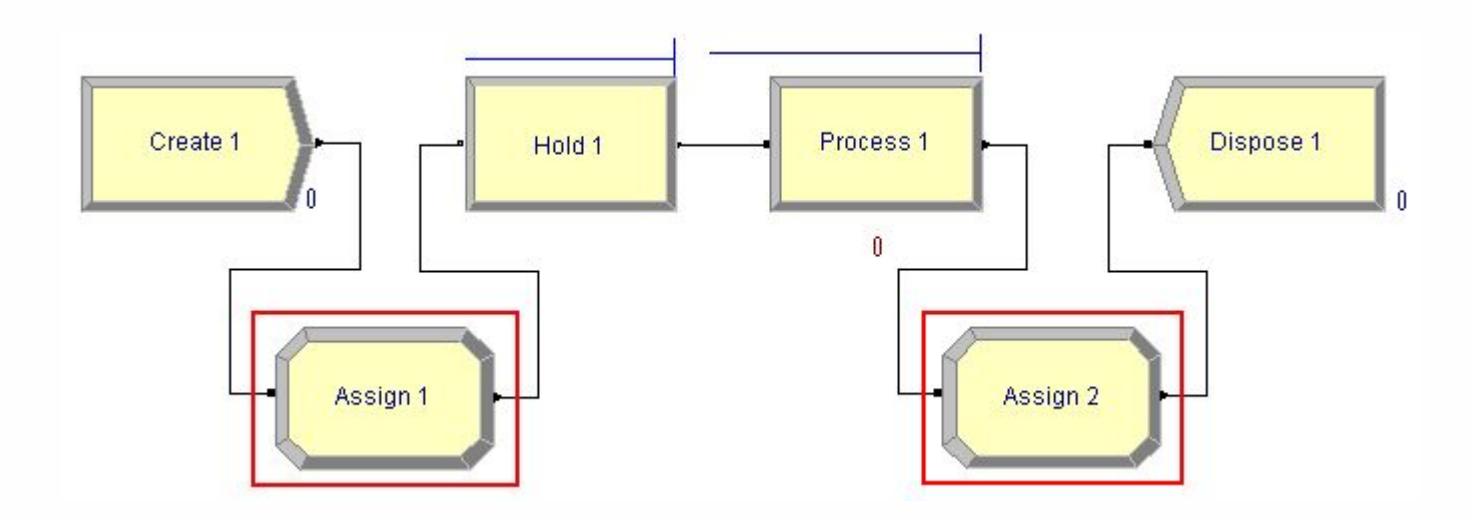

*Assign 1 –* добавляет **атрибут**, характеризующий «терпение» заявки  $\bullet$ *TLEAVE* = *TNOW* + *EXPO (MTW)* – время, когда заявка будет вынуждена покинуть очередь.

*Assign 1* и *Assign 2* – также ведут учёт *поступивших (NIN)* и *обработанных (NSERV)* заявок соответственно.

 $\blacksquare$ 

#### **Система M/M/1 с «нетерпеливыми» заявками**

m

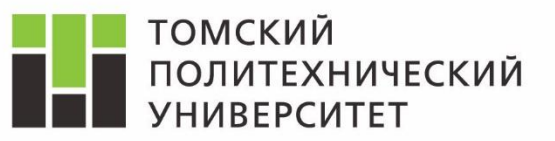

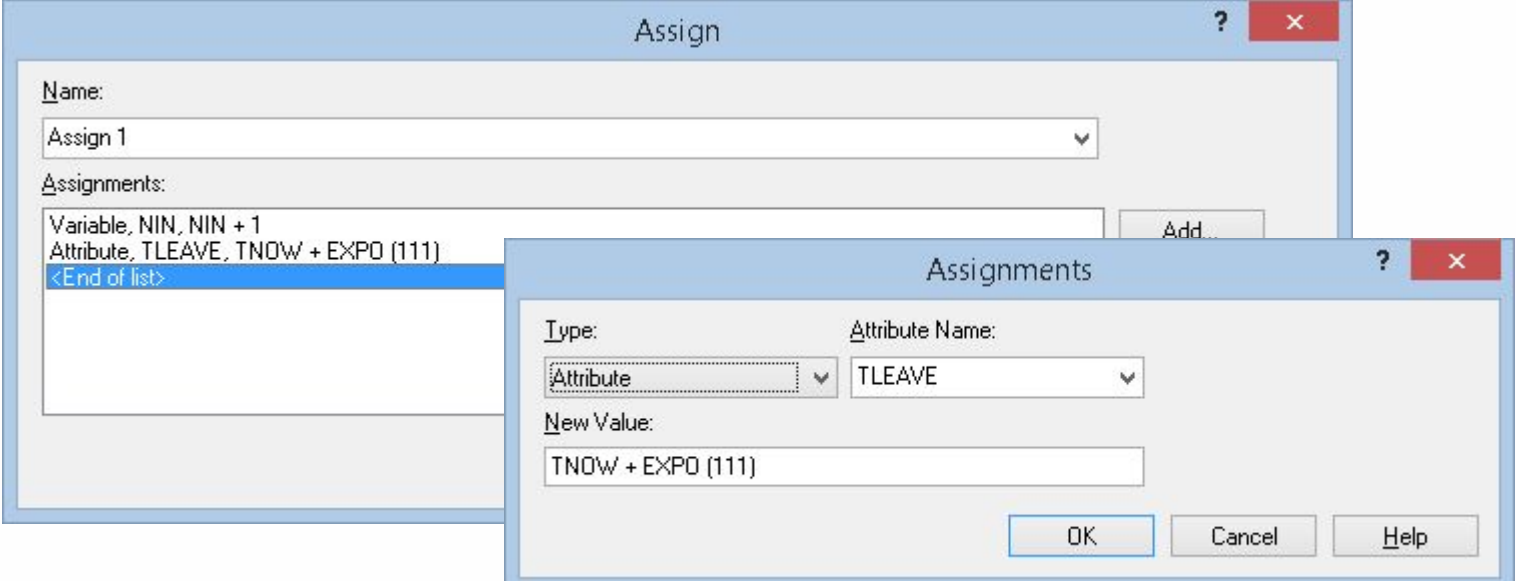

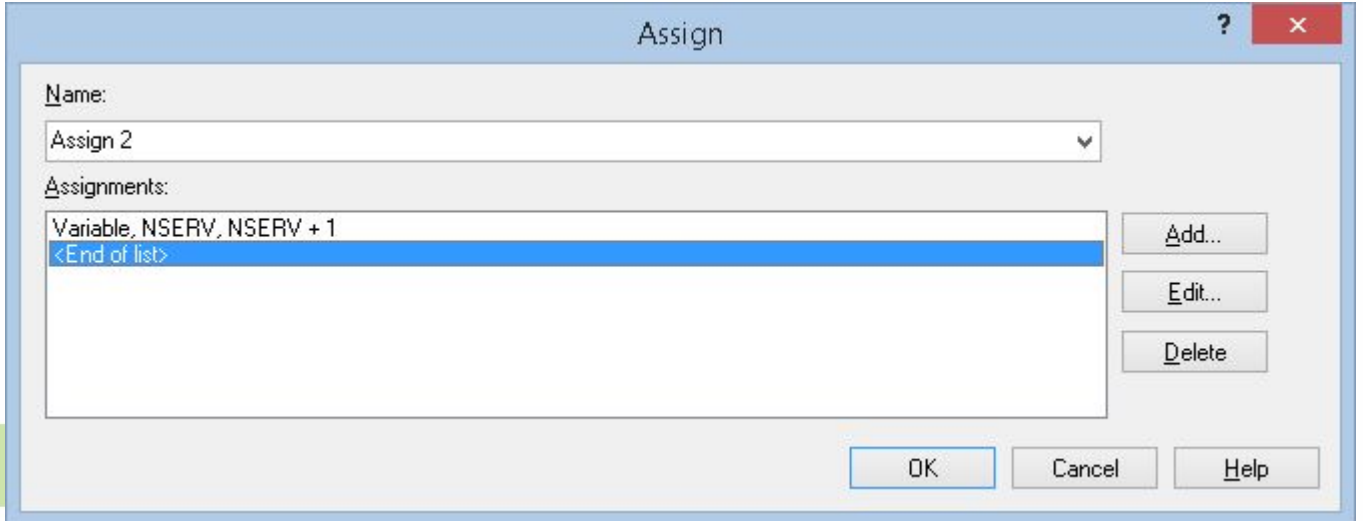

**3**

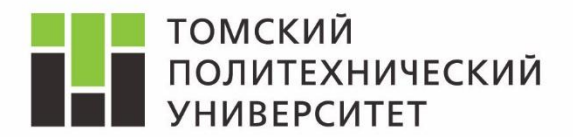

#### *В нижней части модели будет располагаться подсистема, ответственная за удаление заявок*

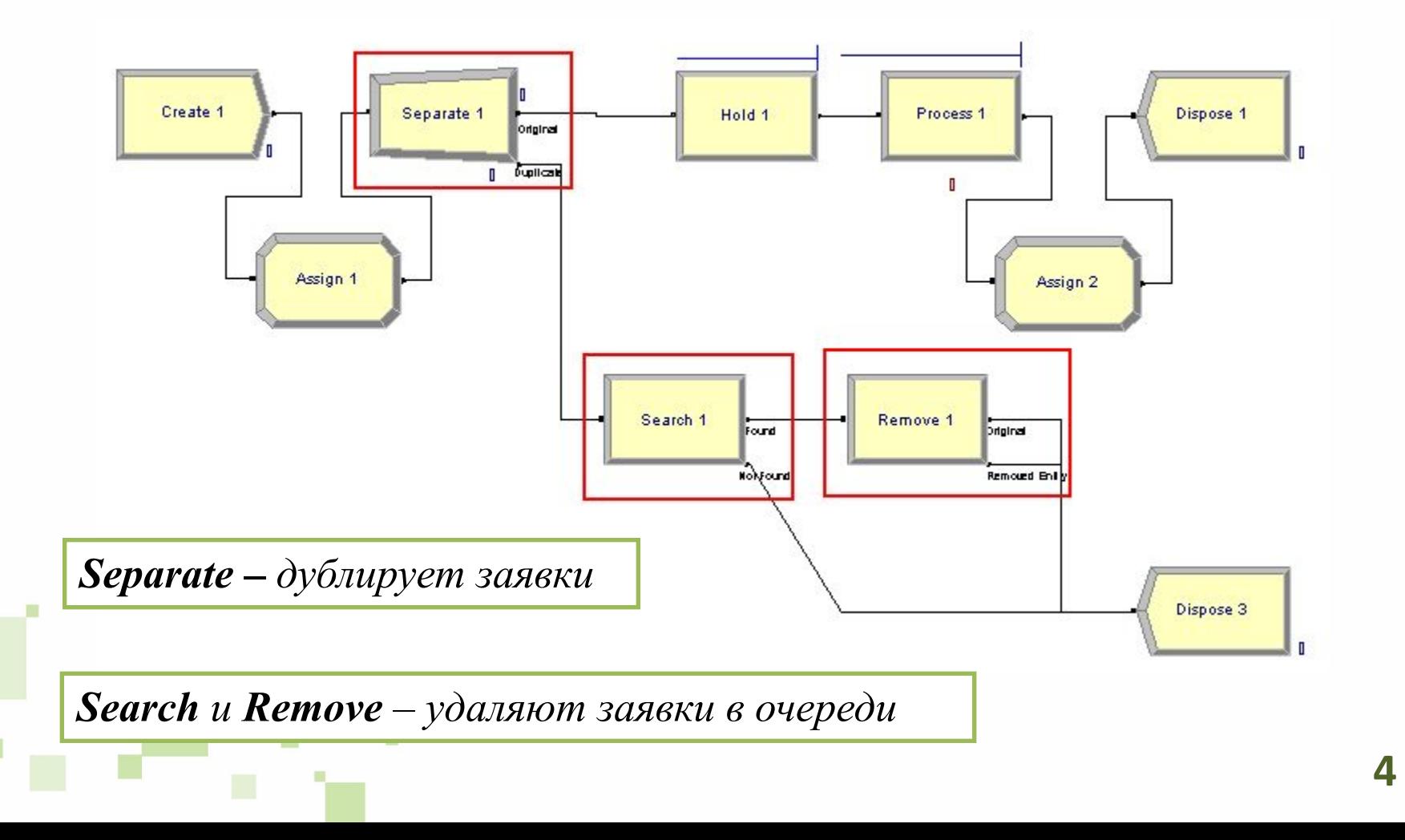

#### **Блок Separate**

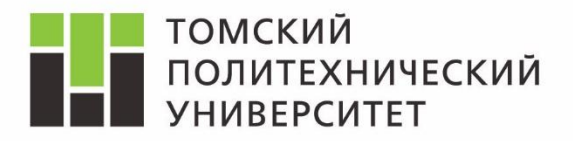

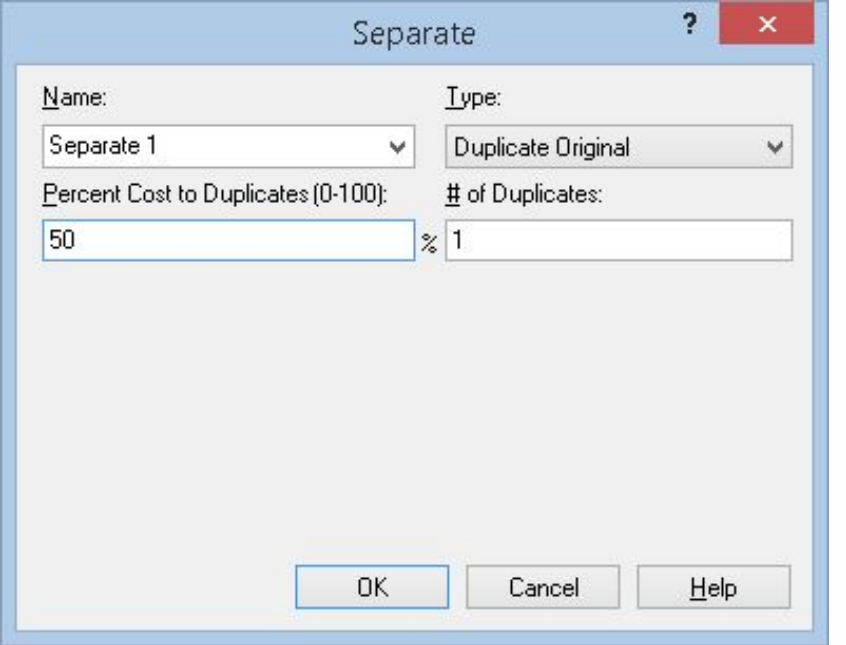

m

*Type* – реализуемая функция. *Duplicate Original* – создать копию заявки на входе. *# of Duplicates* – количество копий (дополнительных выходов блока). *Percent Cost* – используется при работе со стоимостью (для нас не представляет никакого интереса).

*Блок Separate используется в модели, для того, чтобы направить сущность в нижнюю часть системы и инициировать поиск заявок в очереди, «терпение» которых вышло.*

#### **Блок Search**

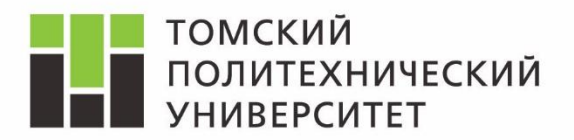

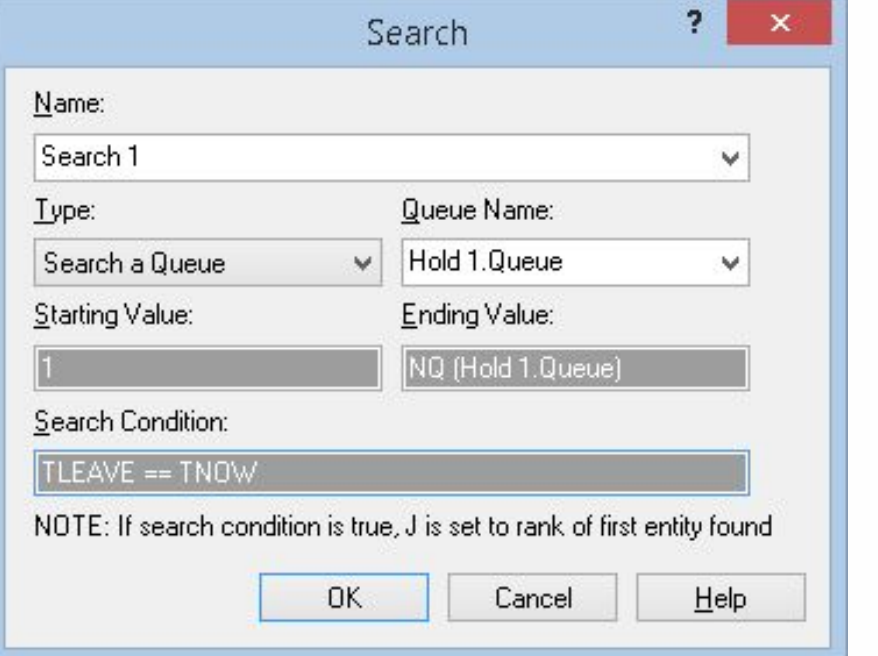

*Type* – тип коллекции в которой происходит поиск. *Object Name* – имя объекта в котором происходит поиск. *Starting, Ending* – предельные индексы цикла поиска. *Search Condition* – условие в соответствии с которым ведётся поиск.

*Блок Search имеет два выхода: Found – заявка идёт туда, если найден элемент удовлетворяющий условию; Not Found – заявка идёт туда, если подходящий элемент не найден.*

*Блок Search находит только один (первый) элемент в коллекции и возвращает его порядковый номер (помещает в служебную переменную J).*

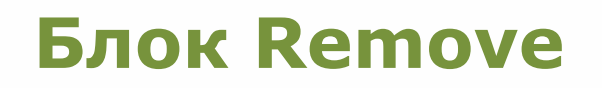

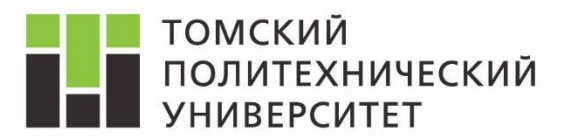

*J* – служебная переменная используемая в среде Arena для хранения *временной* информации. Её можно переприсваивать и использовать, но с осторожностью.

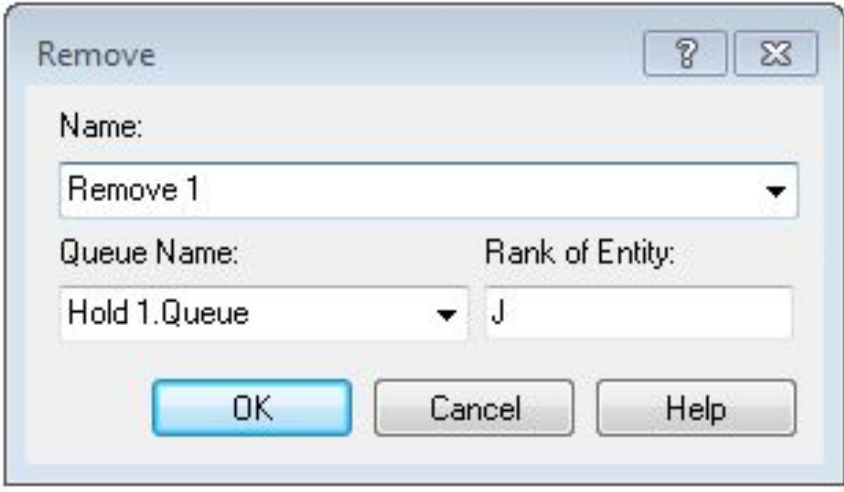

m

*Queue Name* – имя очереди из которой извлекается заявка. **Rank of Entity** – позиция в очереди, из которой извлекается заявка.

*Блок Remove имеет два выхода: Original – на него направляется заявка со входа; Removed Entity – на него направляется заявка, извлеченная из очереди.*

#### **Удаление заявок из очереди**

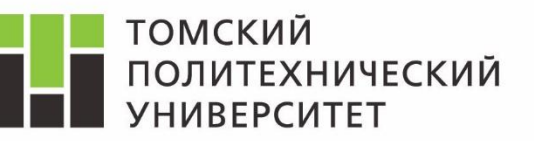

Для того, чтобы удаление заявок производилось *своевременно*, необходимо задержать поступление копии заявки в нижнюю часть системы на время её «терпения» (*TLEAVE - TNOW*). Это реализуется с помощью блока *Delay*.

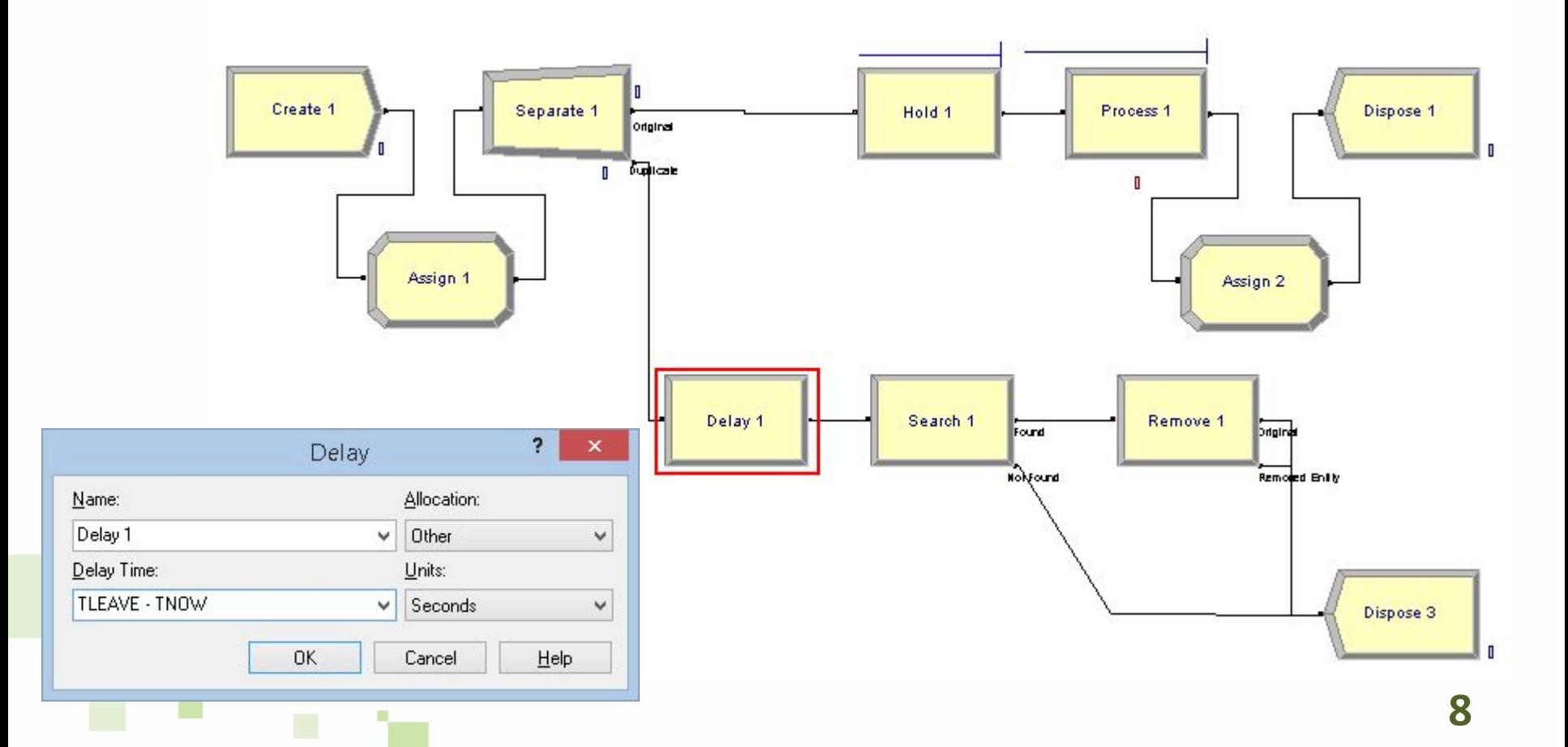

## **Учёт потерянных заявок**

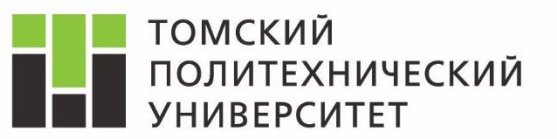

*Введём блок Assign 3, с помощью которого будем вести подсчёт потерянных из-за «нетерпеливости» заявок (NLOST).*

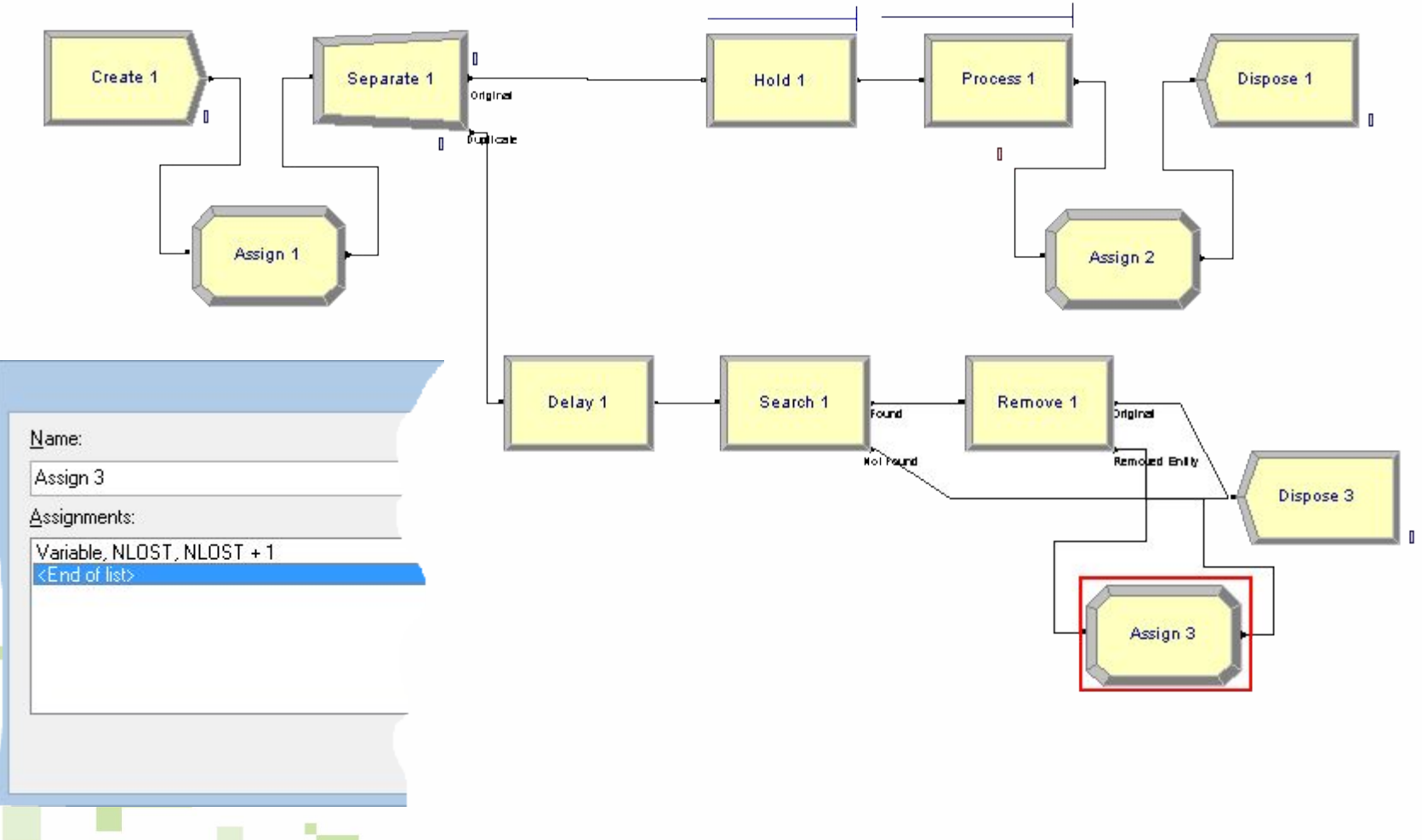

#### **Сбор статистики**

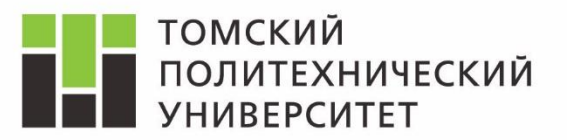

*Для того, чтобы упростить для себя сбор статистики введём в систему дополнительный тип заявок (Entity 2). Откажемся от сбора статистики по Entity 1.*

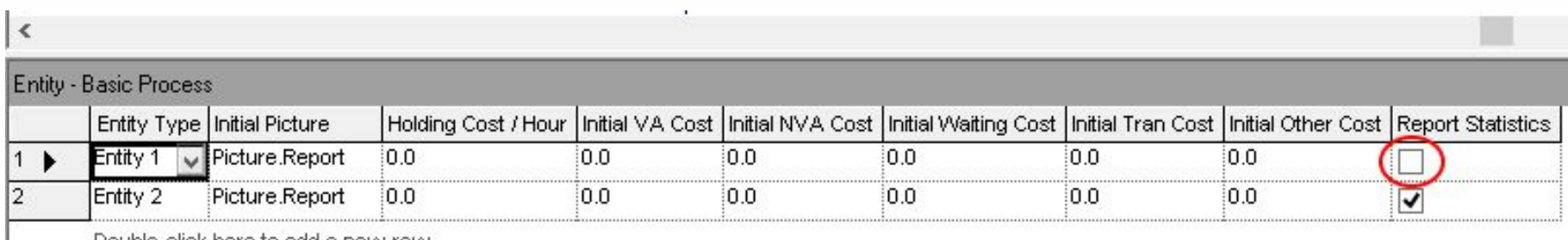

Double ofiek keve to edd a norsi vorsi

*Заявками типа Entity 2 будем обозначать только те заявки, которые поступают в систему М/M/1. Для того, чтобы изменить тип заявки расположим на входе системы M/M/1 блок Batch.*

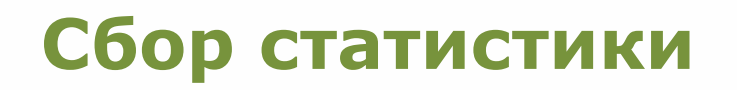

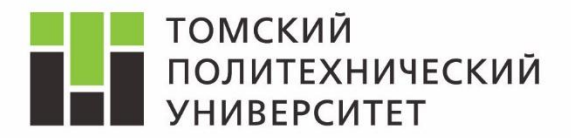

*Блок Batch отделяет «физическую» систему М/M/1 от виртуальной подсистемы для удаления заявок из очереди*

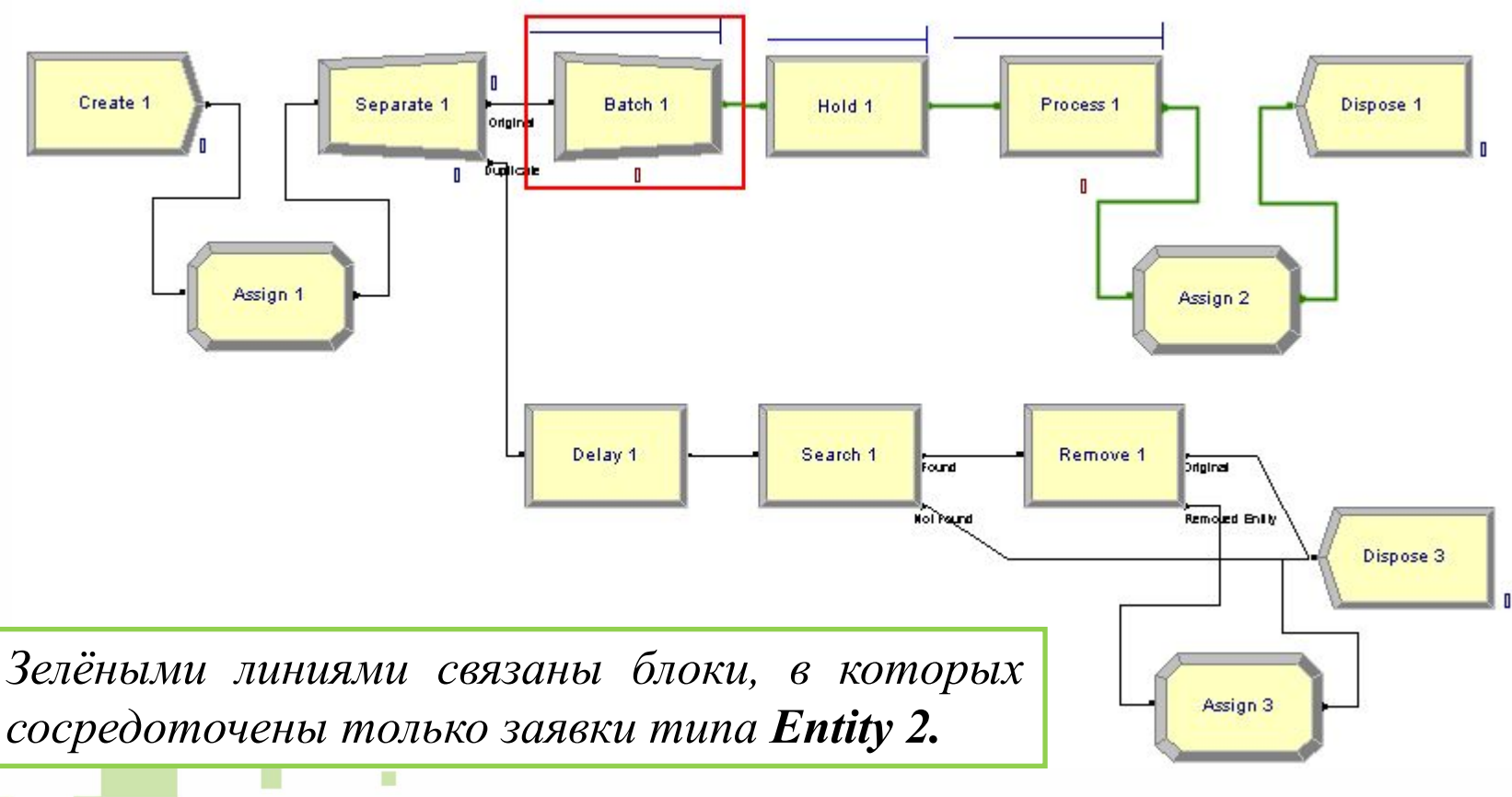

#### **Блок Batch**

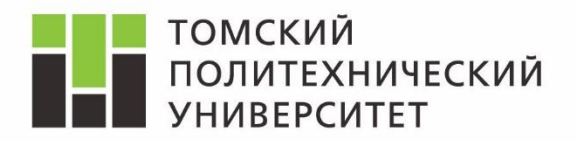

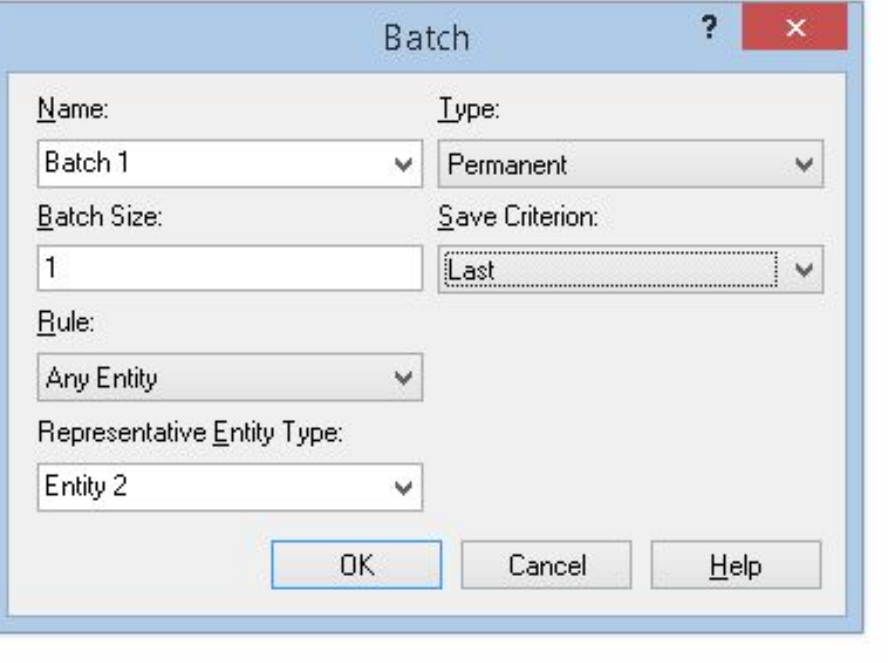

m.

*Type* – тип объединения (обратимое, не обратимое). *Batch Size* – количество заявок в пакете. *Rule* – принцип объединения заявок в пакеты. *Representative Type* – тип заявки на выходе. *Save Criterion* – принцип по которому выходная заявка наследует атрибуты входной.

*Блок Batch позволяет объединить несколько вошедших в него заявок в пакет. Если объединение не постоянное, то обратную операцию осуществляет блок Separate.*

#### **Параметры модели и сбор статистики**

ш

m

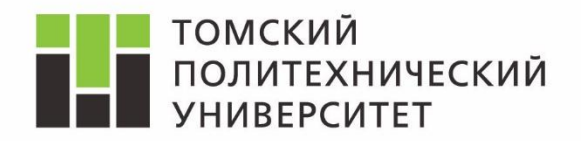

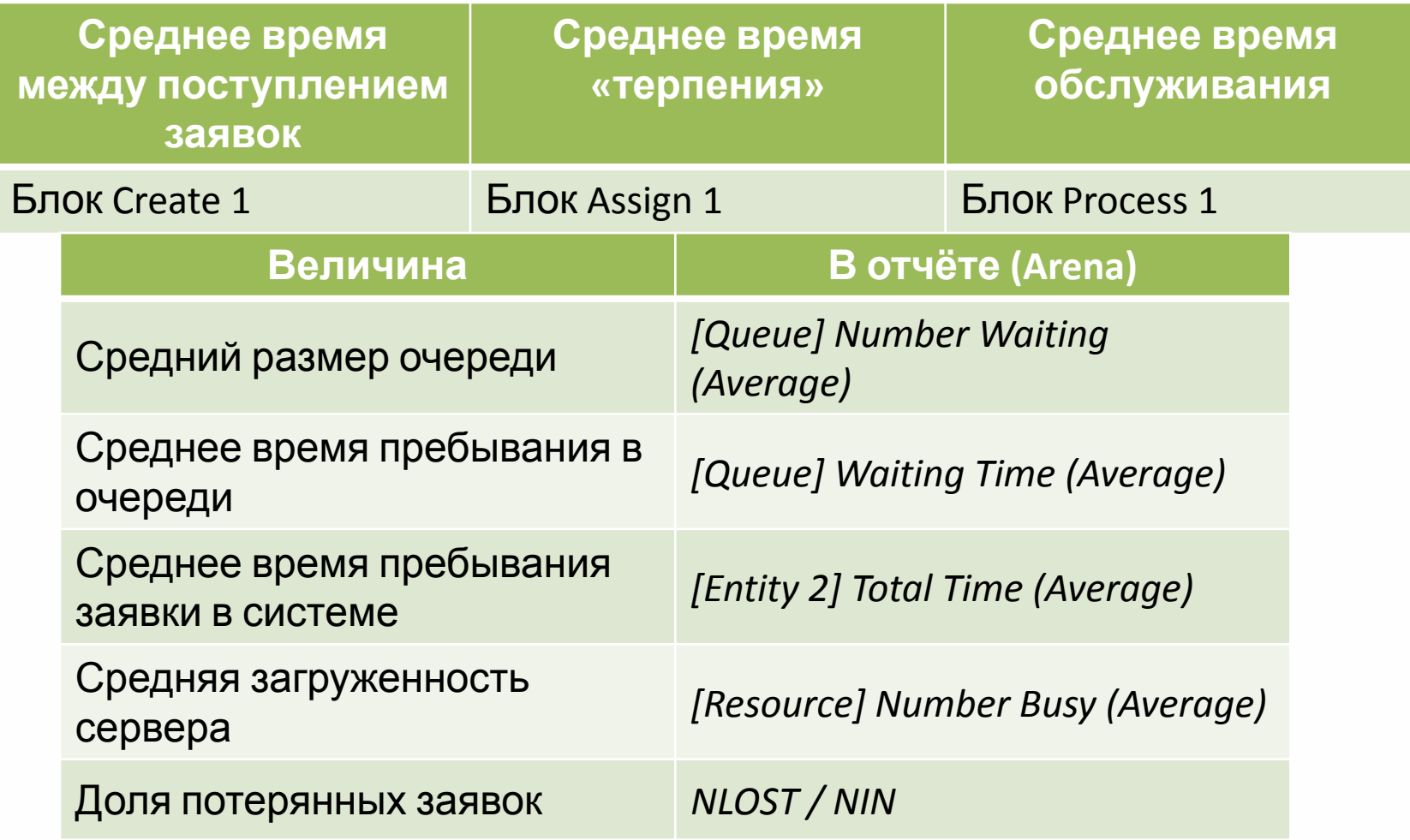

### **Контроль по части 1**

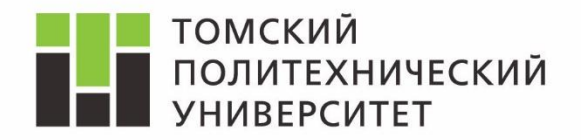

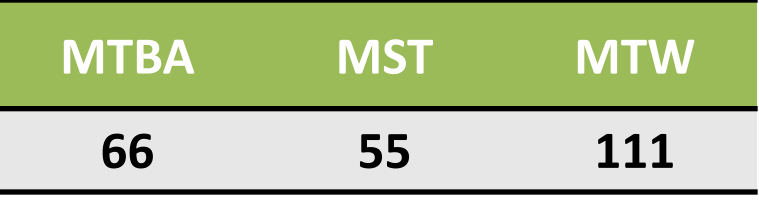

*10 репликаций по 200 часов.*

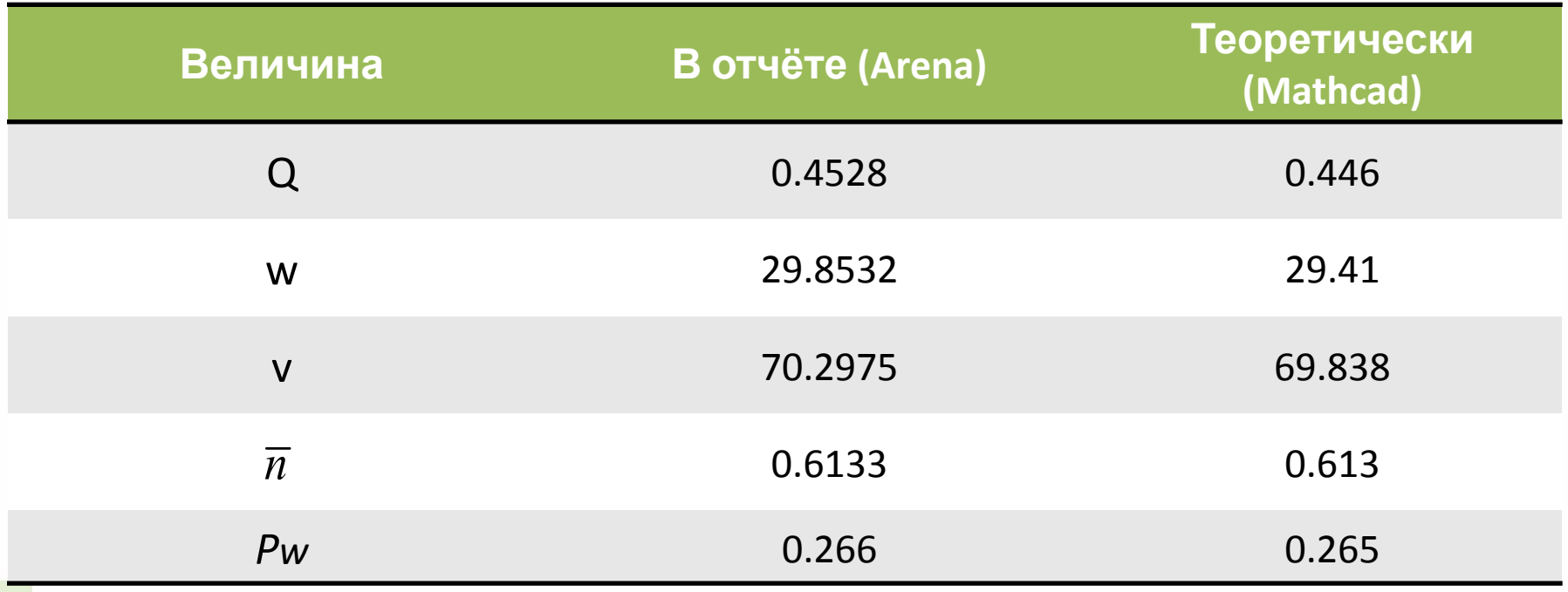

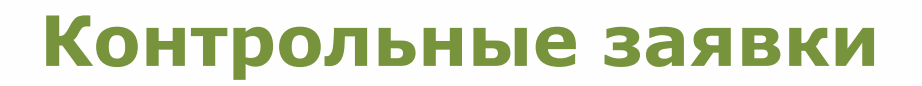

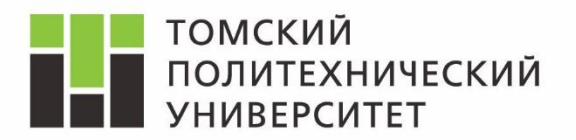

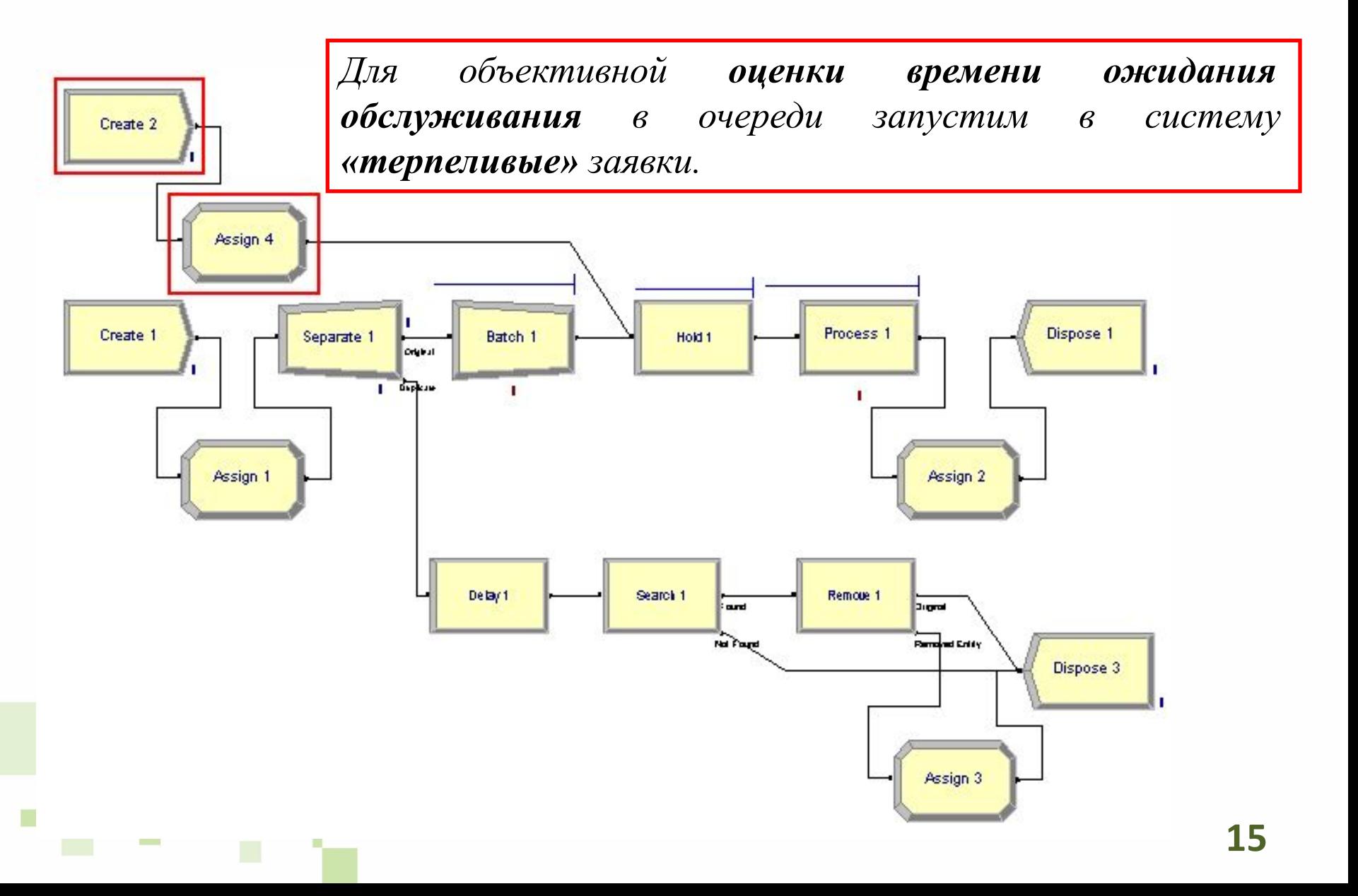

#### **Контрольные заявки**

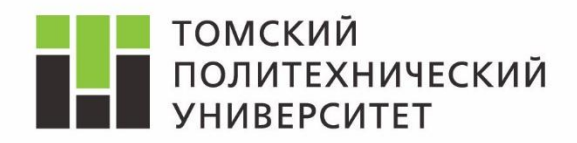

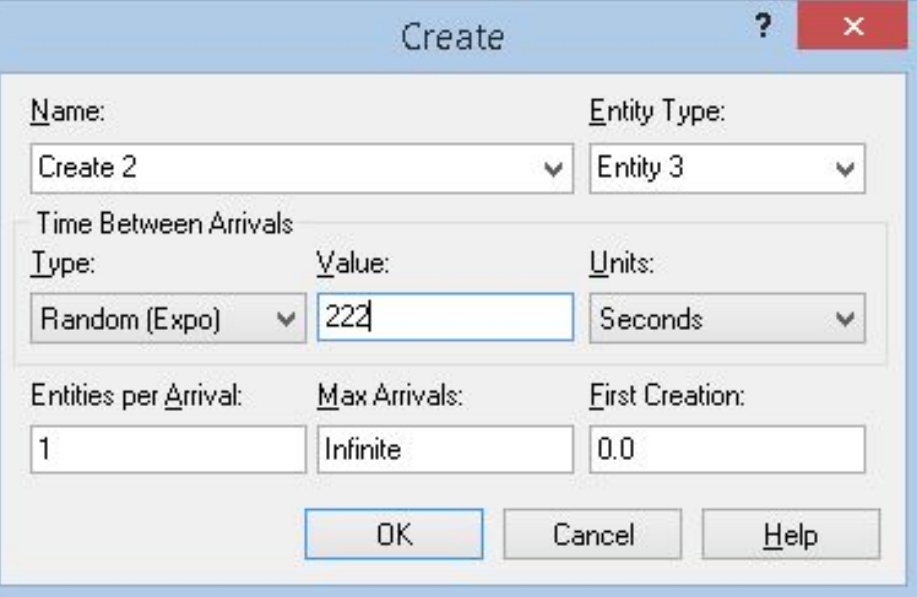

*Интенсивность поступления заявок низкая (выбирается по варианту)*

*Тип заявки – Entity 3 Необходимо добавить в модуле Entity*

 $\blacksquare$ 

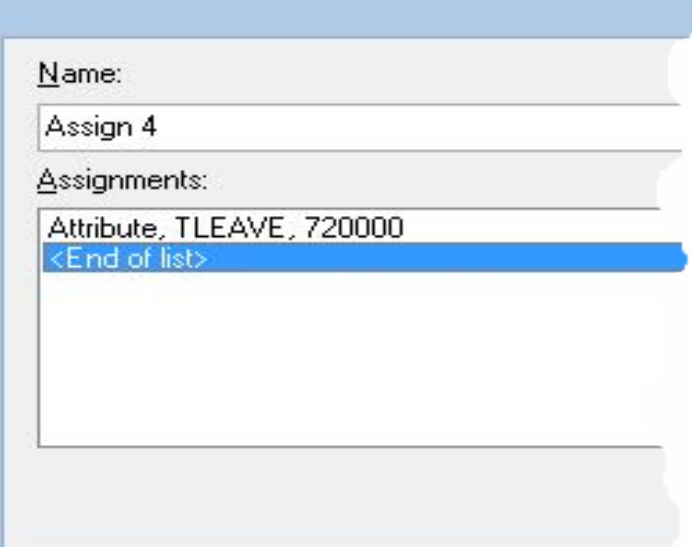

Атрибут *TLEAVE* – больше чем время моделирования (200 часов).

#### **Контрольные заявки**

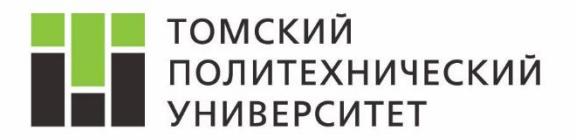

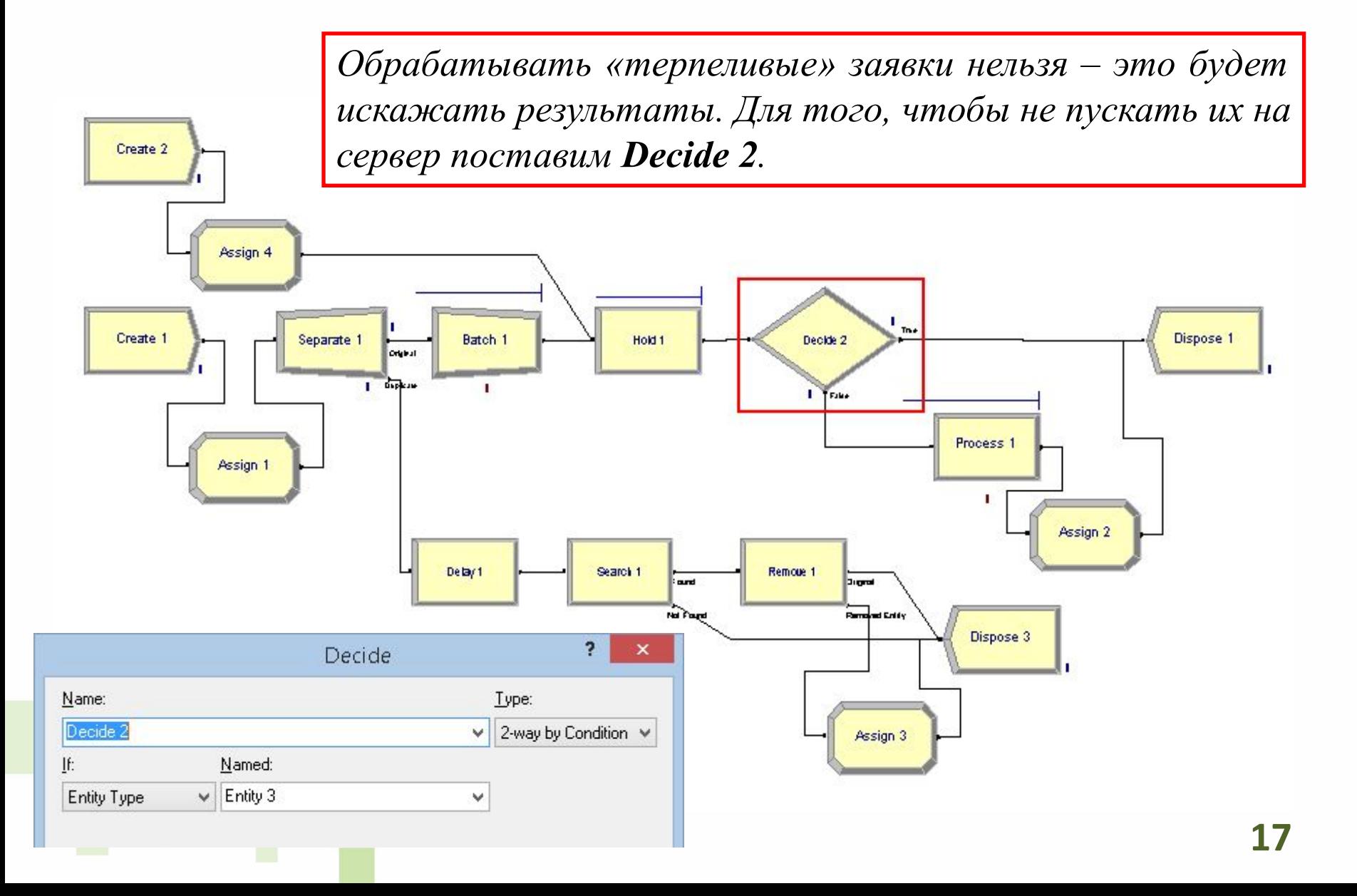

#### **Параметры модели и сбор статистики**

ш

m

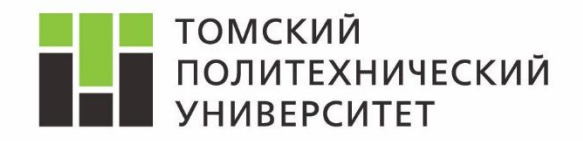

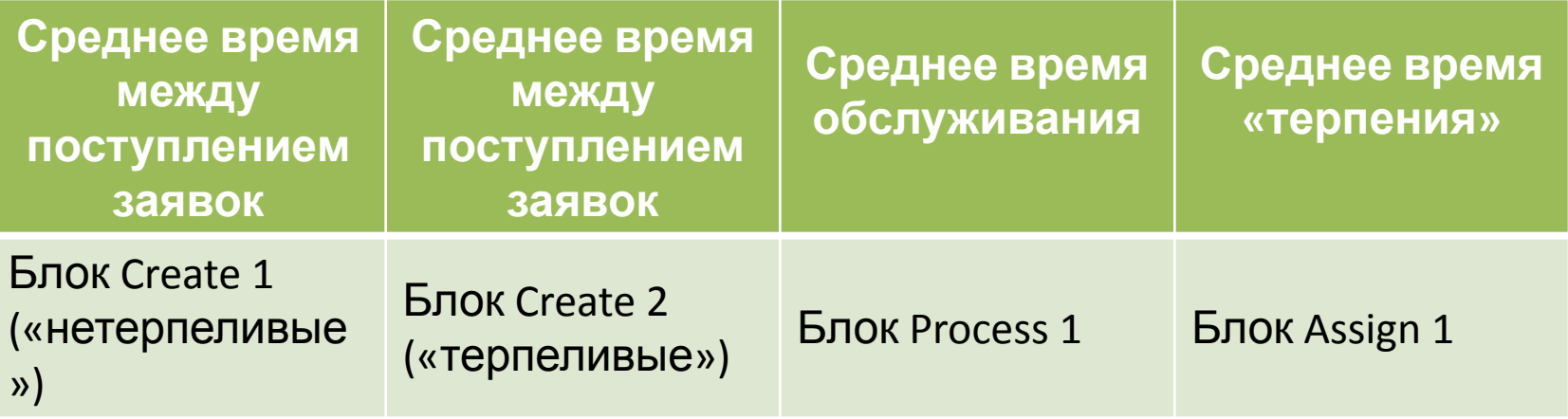

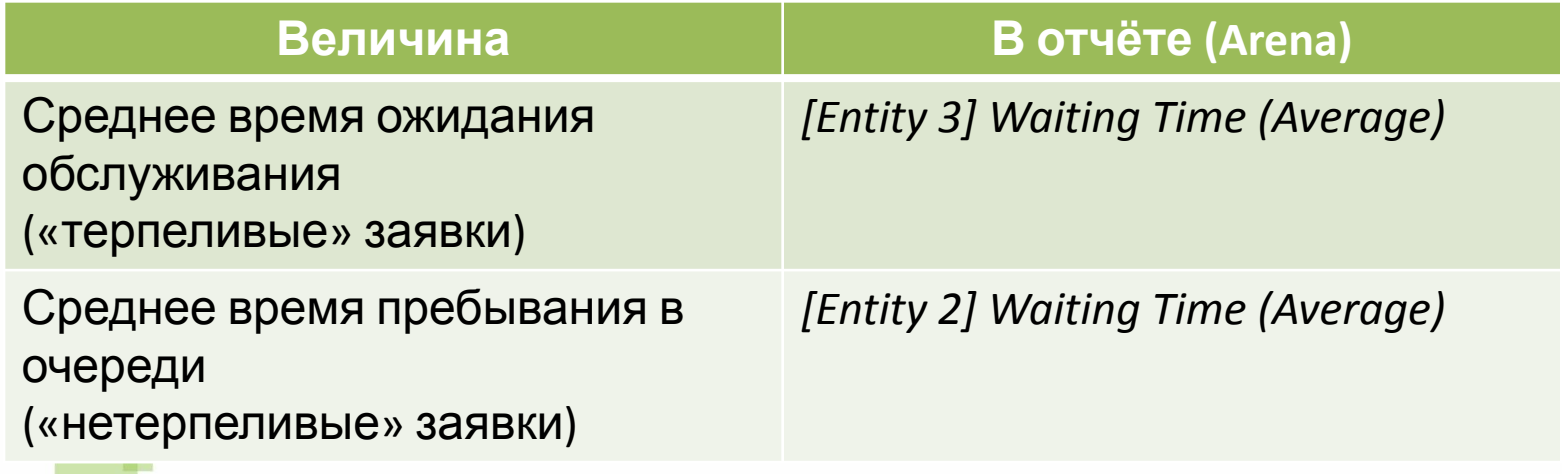

### **Контроль по части 2.1**

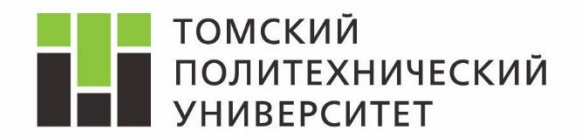

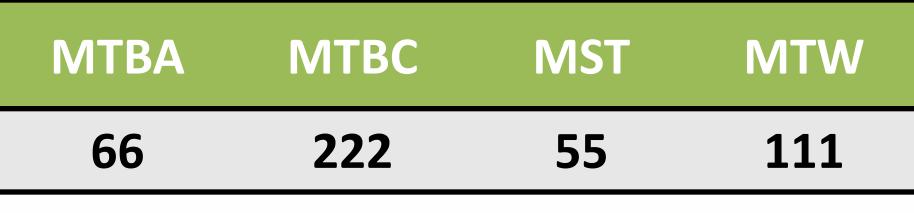

*10 репликаций по 200 часов.*

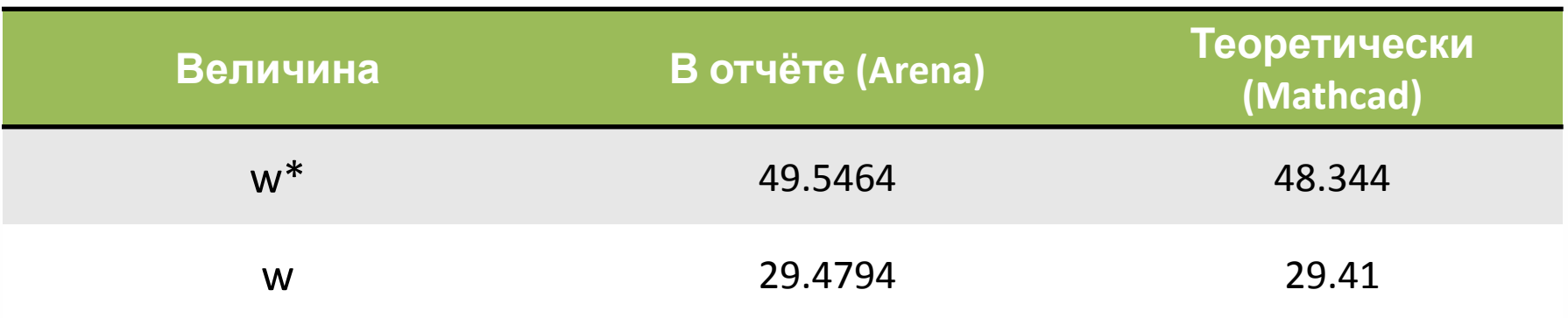

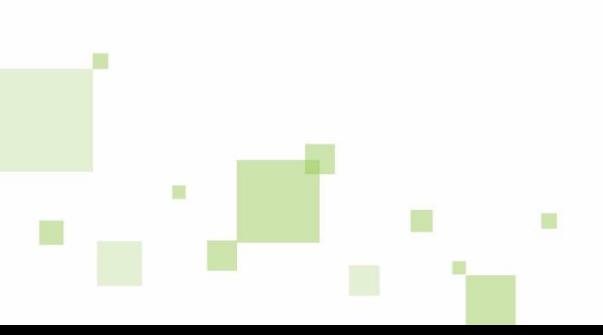

#### **Система M/M/1/r с «нетерпеливыми» заявками**

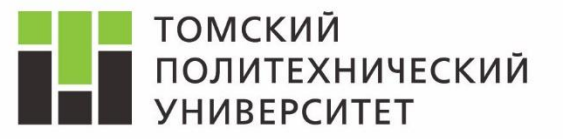

Ограничение размера очереди выполняется также, как и в лабораторной *работе 2. Поток «терпеливых» заявок в данном опыте отсутствует.*

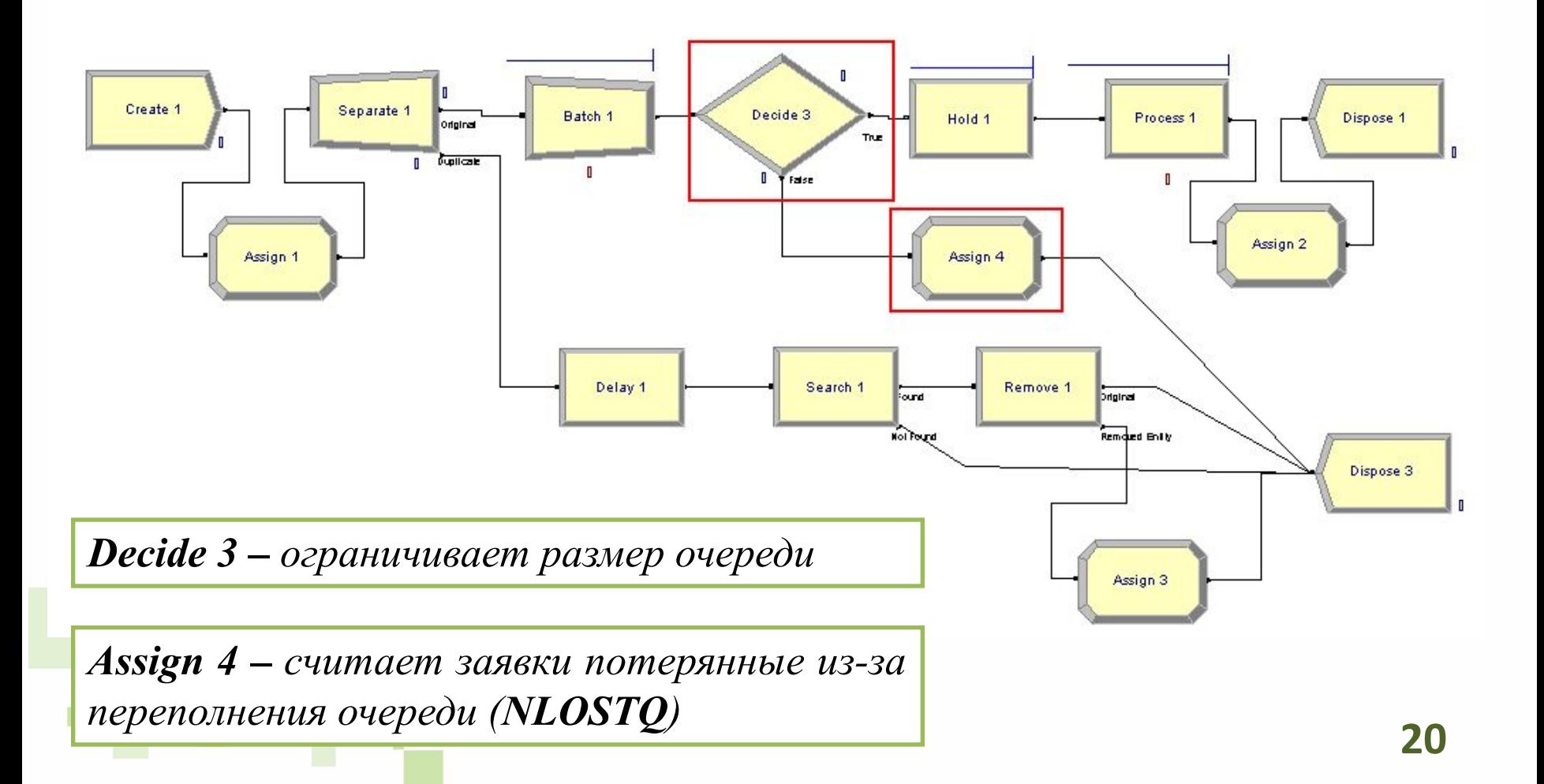

#### **Параметры модели и сбор статистики**

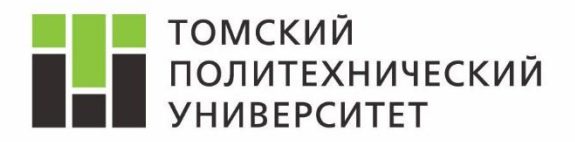

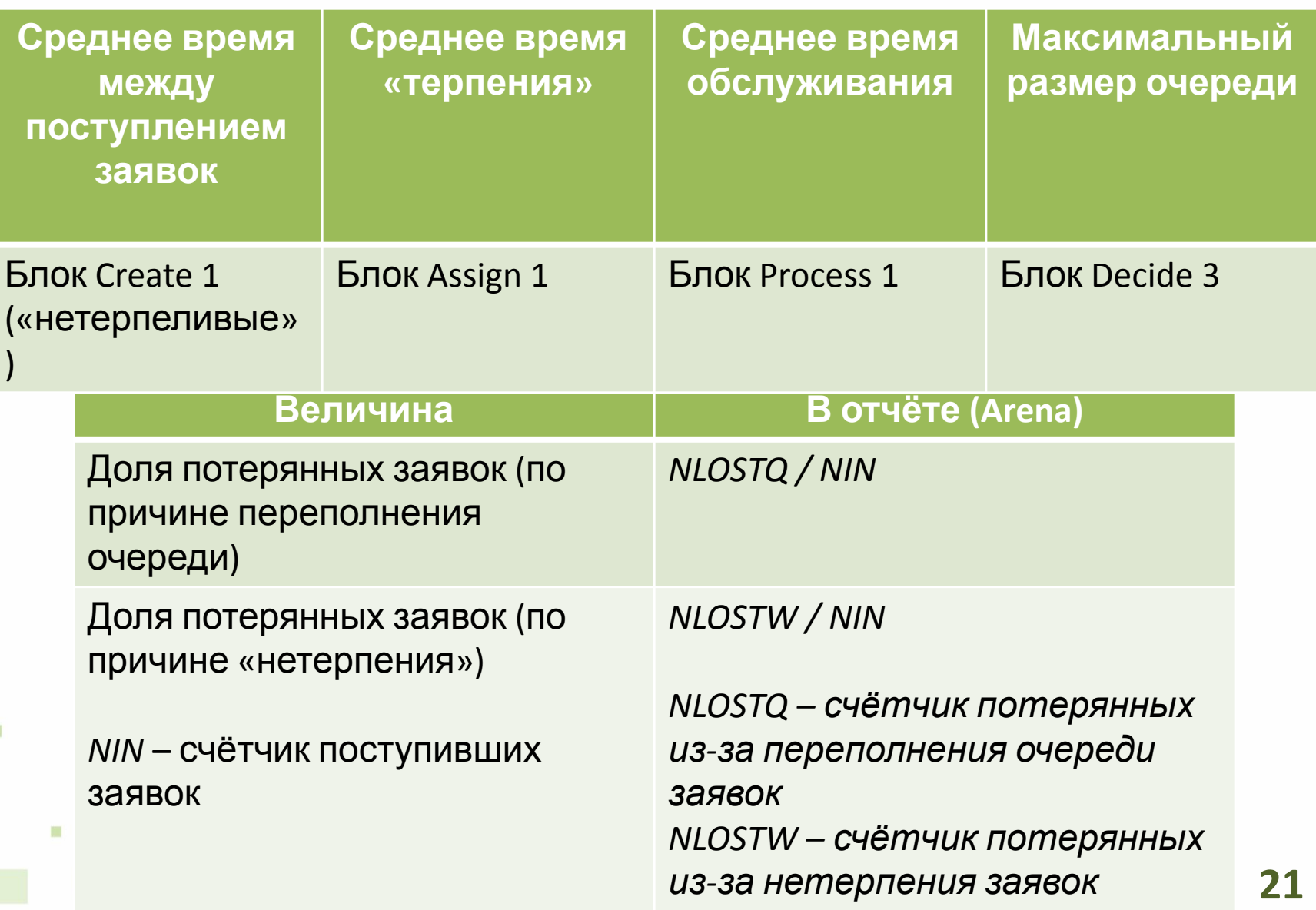

**Контроль по части 1**

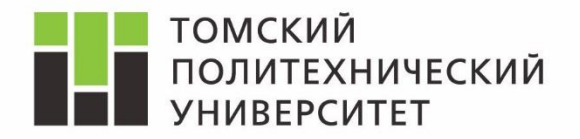

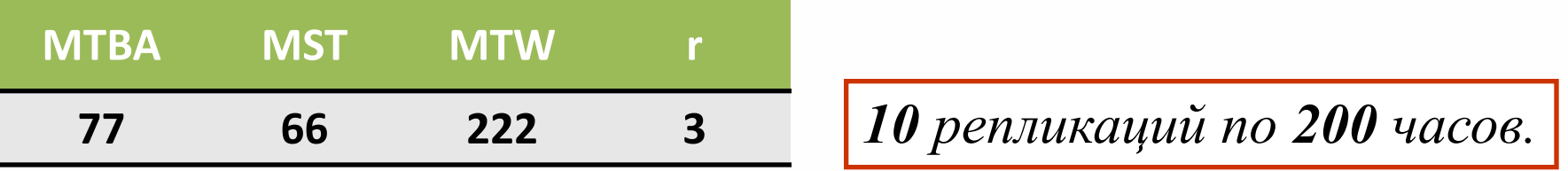

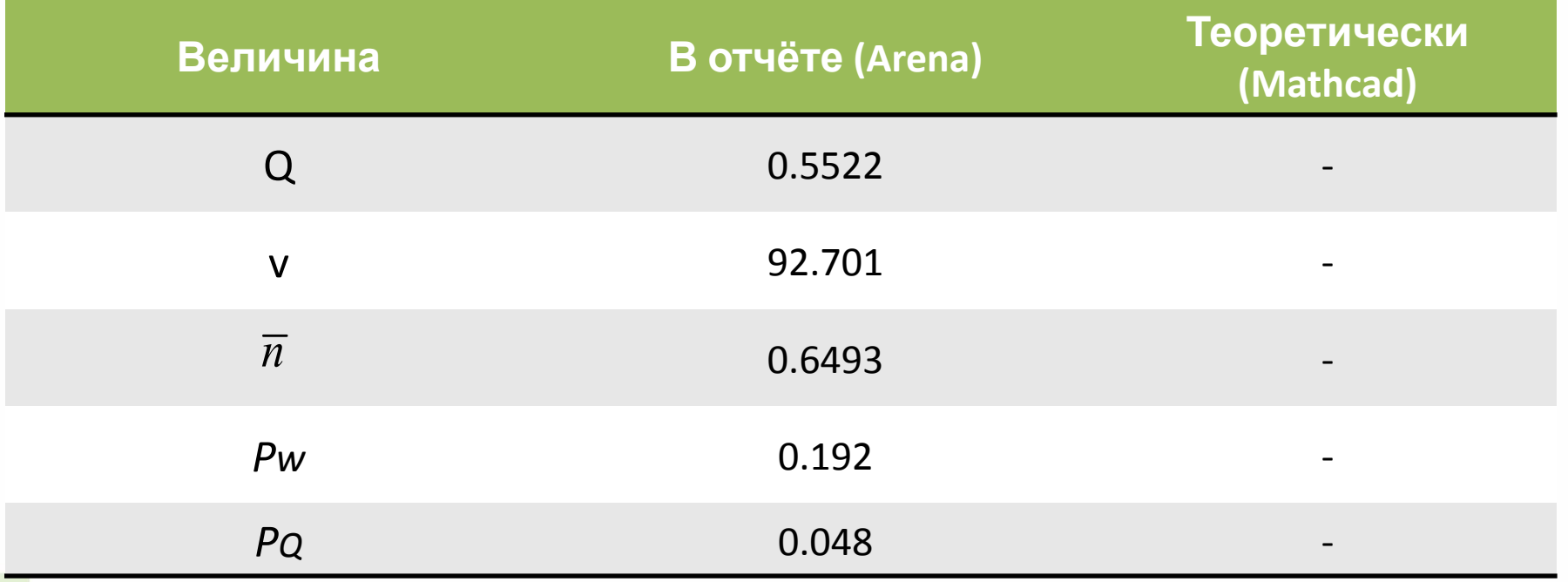

*Формулы для ограниченного размера очереди – не выводились.*

 $\blacksquare$ 

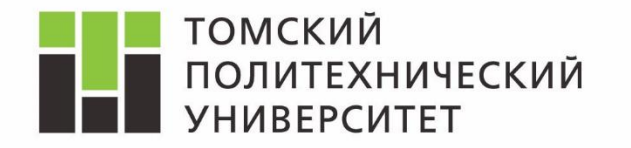

*Дисциплина Математическое моделирование объектов и систем управления* 

# Изучение модели СМО с «нетерпеливыми» заявками в Rockwell Arena

*Ассистент каф. АиКС ИК ТПУ Владимир Андреевич Фаерман*

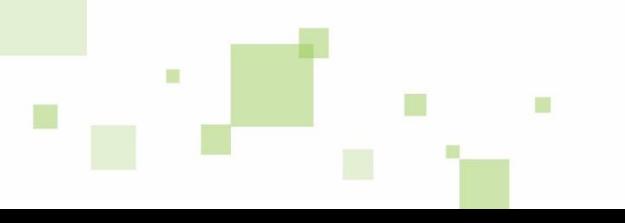